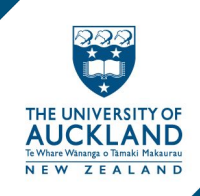

## ARCHGEN703 Library Workshop 1

## Finding information

Fiona Lamont Tracey Thomas Rayna Dewar *Research Services Advisers*

*Te Tumu Herenga / Libraries and Learning Services* 2021

### Research for Design Hub

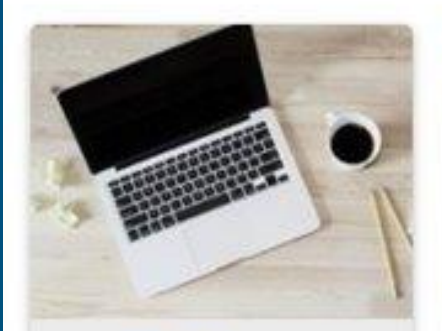

**Starting your** research

Getting started with your research

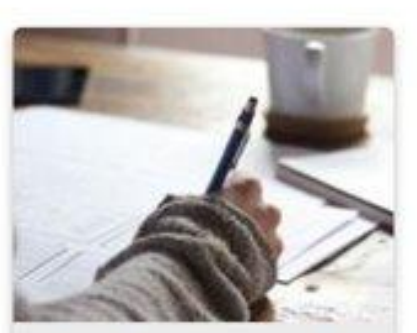

#### Developing a search strategy

Organising your ideas for effective searching

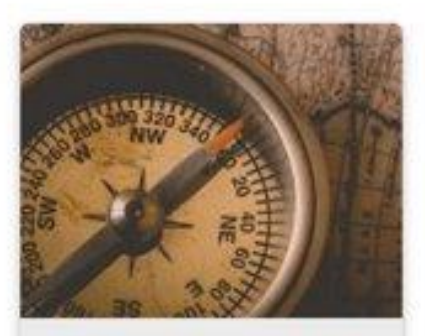

#### Where should I look for info?

Finding information on international and New Zealand architecture, and images

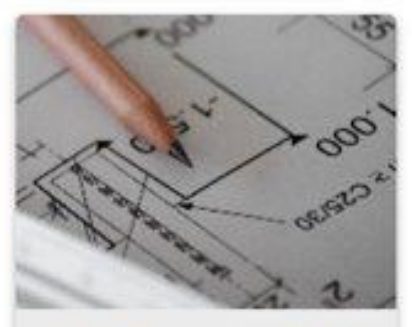

#### **Finding precedent** projects

Sources for example building projects

#### Modules > Research for Design hub

## Workshop 1

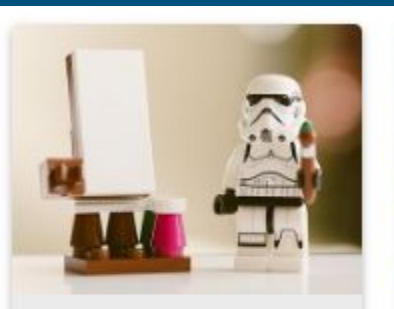

Activity 1:

How do you begin your research for design?

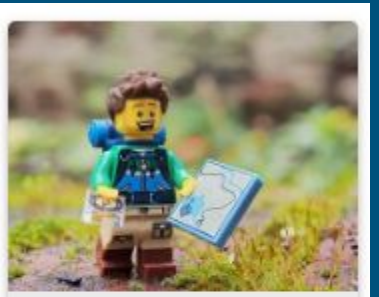

Activity 2:

**Brainstorm and** develop a search strategy

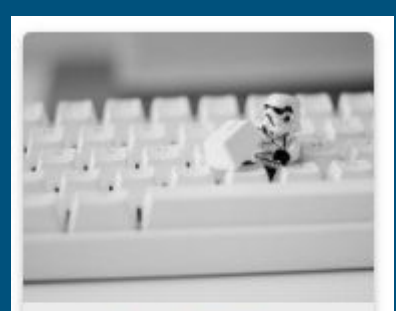

Activity 3:

**Start looking for** scholarly information

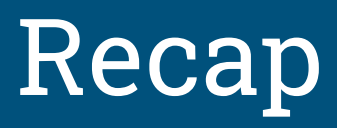

## Activity 1 & 2 How do you begin your research?

#### **Modules: RECAP**

**Starting your research Developing a search strategy**

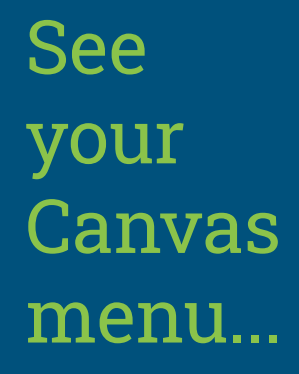

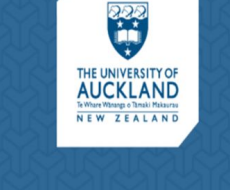

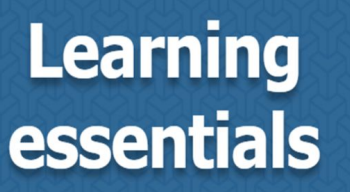

Develop your research and study skills

**SEARCH** 

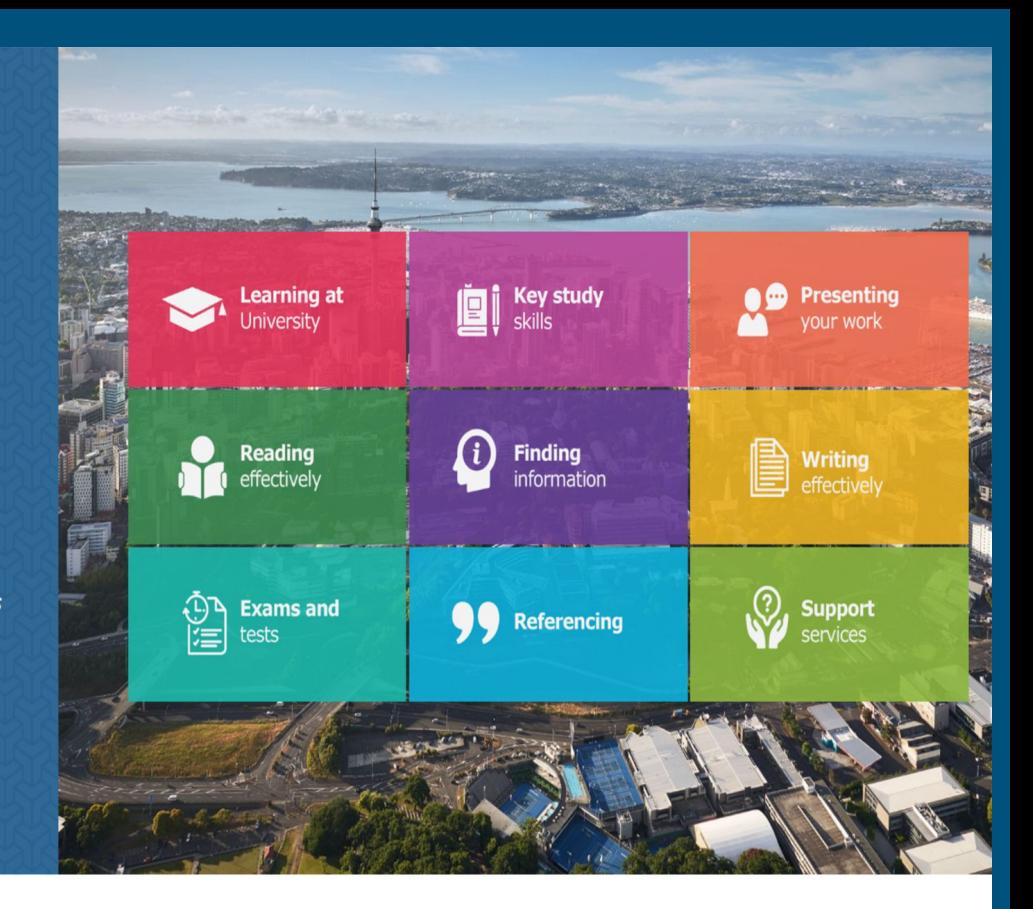

#### learningessentials.auckland.ac.nz

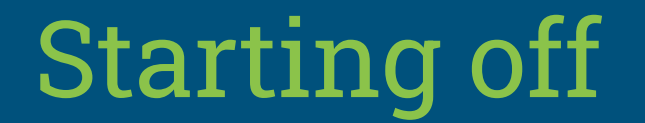

*Highlight key ideas in the topic outline*

*Identify design learning outcomes*

*Ask questions... What problem am I solving?*

*Mind Map or brainstorm*

*Organise topics for investigation*

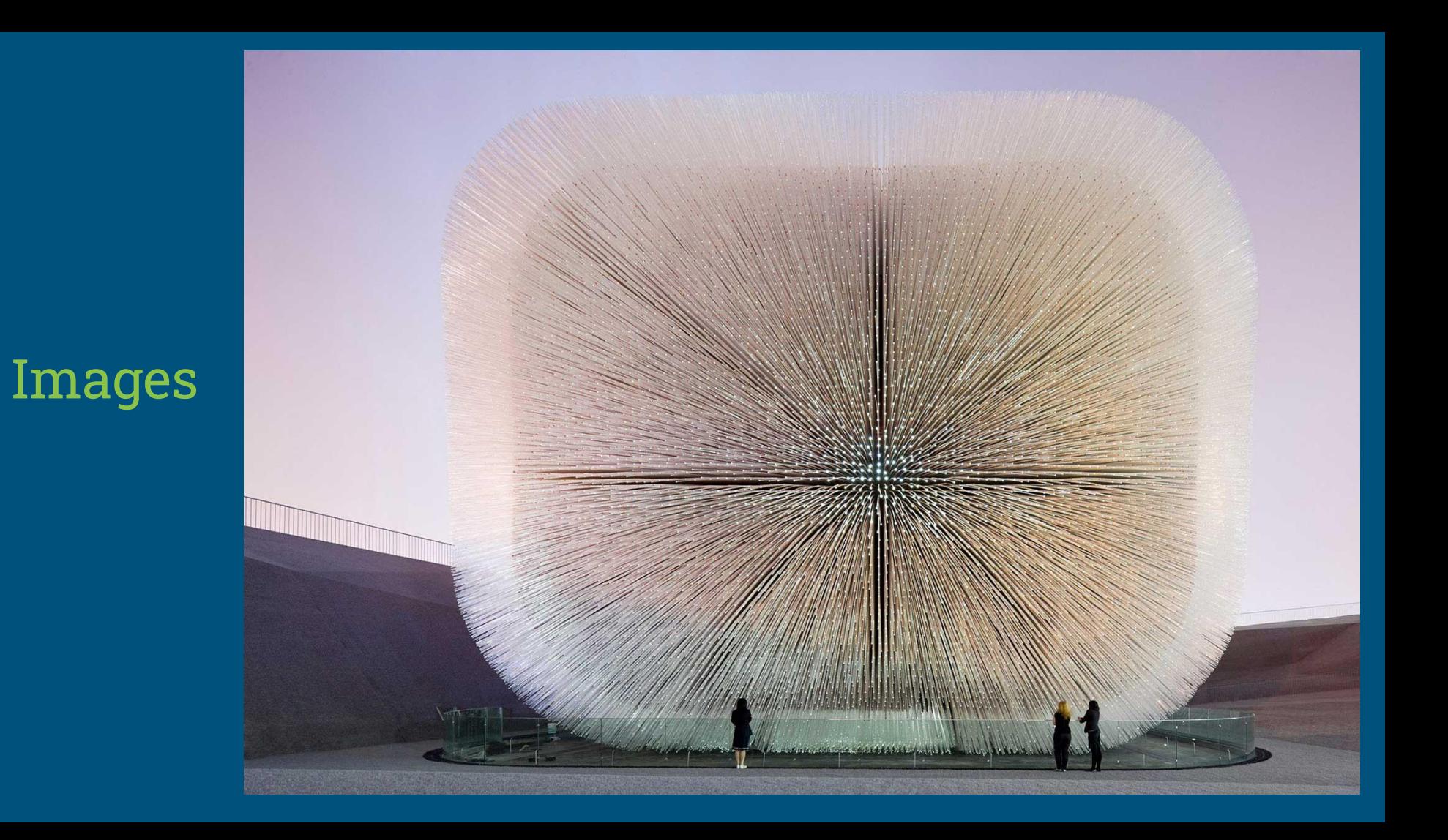

## Reverse image search

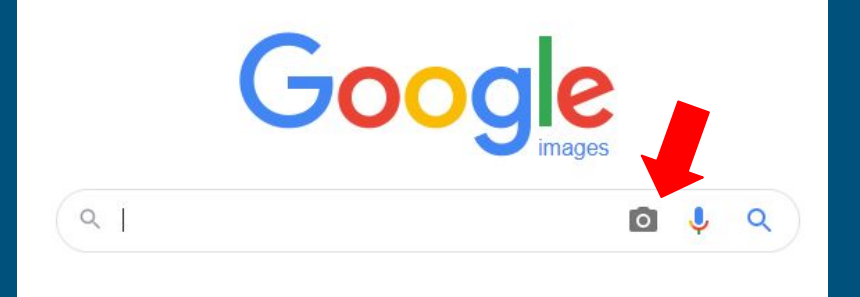

#### **google.co.nz**

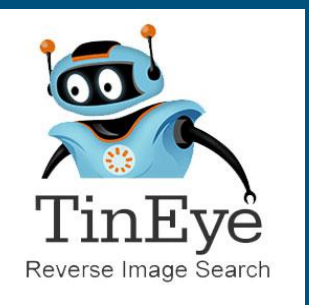

#### Reverse Image Search

Search by image and find where that image appears online

Upload, paste or enter Image URL

 $\overline{a}$ 

**How to use TinEye** 

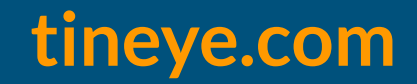

#### UK Pavilion Shanghai Expo 2010

#### Thomas Heatherwick Studios

"Seed cathedral"

2010 Winner RIBA Lubetkin Prize

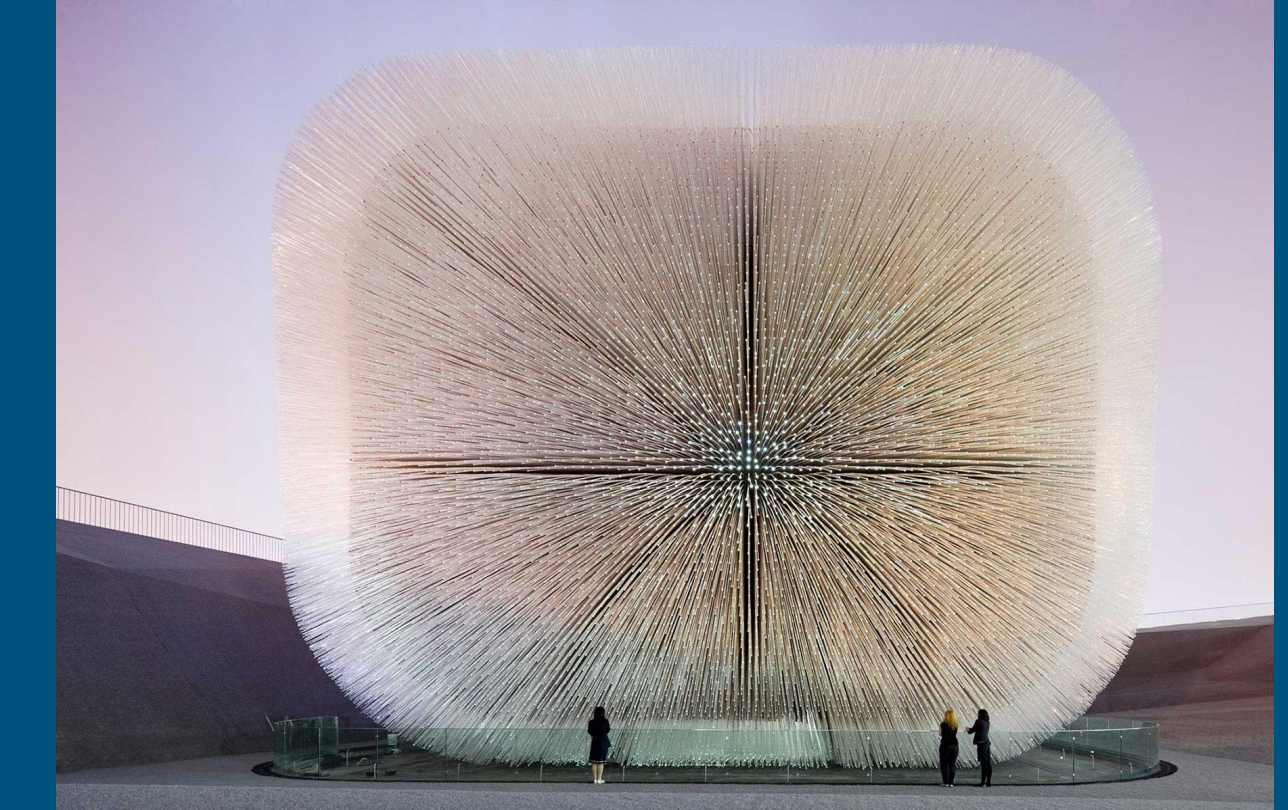

#### [heatherwick.com/project/uk-pavilion/](http://www.heatherwick.com/project/uk-pavilion/)

### 30 St Mary Axe

● The "Gherkin", 30 St Mary Axe, Swiss Re building ● Norman Foster Foster+Partners, Arup ● 1997-2004, 20th/21st century architecture ● London, England, UK, Great Britain

Commercial, urban, contemporary, skyscraper, Triangulated structure, diagrid, glass facade 2003 Emporis Skyscraper award & 2004 Stirling Award winner

### Idea Table

**Idea 1: Name of building**

**The Gherkin**

**30 St Mary Axe**

#### **Swiss Re Building**

**Idea 2: Architect**

**Norman Foster**

**Foster + Partners**

**Idea 3: Construction**

#### **Commercial**

**Contemporary**

#### **Skyscraper**

### Idea Bulls-Eye

### **Broaden or Narrow your ideas**

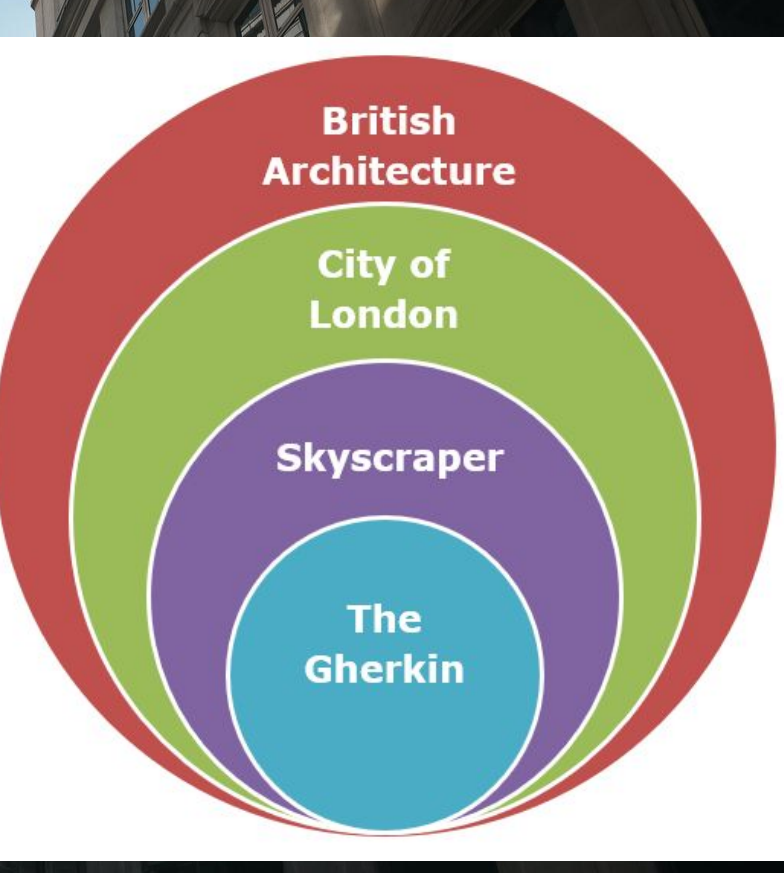

## Activity 3

#### Start looking for scholarly information

#### **Modules:**

**Where should I look for information?**

**Precedent projects**

### **SEARCH LOG**

**Source (e.g. database) Search terms/strategies used Time period covered Number of results Notes**

**Record your search efforts...**

## Searching tips

### **Boolean operators: AND, OR, NOT**

#### **● AND**

Joins concepts: *Architect* **AND** *Construction*

#### **● OR**

Joins synonyms: *The Gherkin* **OR** *30 St Mary Axe*

#### **● NOT**

Filters out search terms *Foster & Partners* **NOT** *Arup*

**● Speech marks "\_"** Keeps phrases together **● Brackets (\_)** Keeps concepts/phrases together

## Searching tips

### **Widen your search:**

- Use LESS keywords ● Use more **GENERIC** terms e.g. "public space" instead of "plaza"
- Try using **SUBJECT HEADINGS** Use **TRUNCATION** \* ? to find all word variations e.g. zon? OR zon\* to find zone/zones/zoning, zoned **Try US/UK SPELLING** versions

## **Narrow your search:**

● Use **MORE** keywords ● Use database/catalogue **FILTERS**  ● Try **SUBJECT HEADINGS/TAGS** ● Use **"PHRASE" SEARCHING** e.g. "green building" instead of green building

## Searching tips

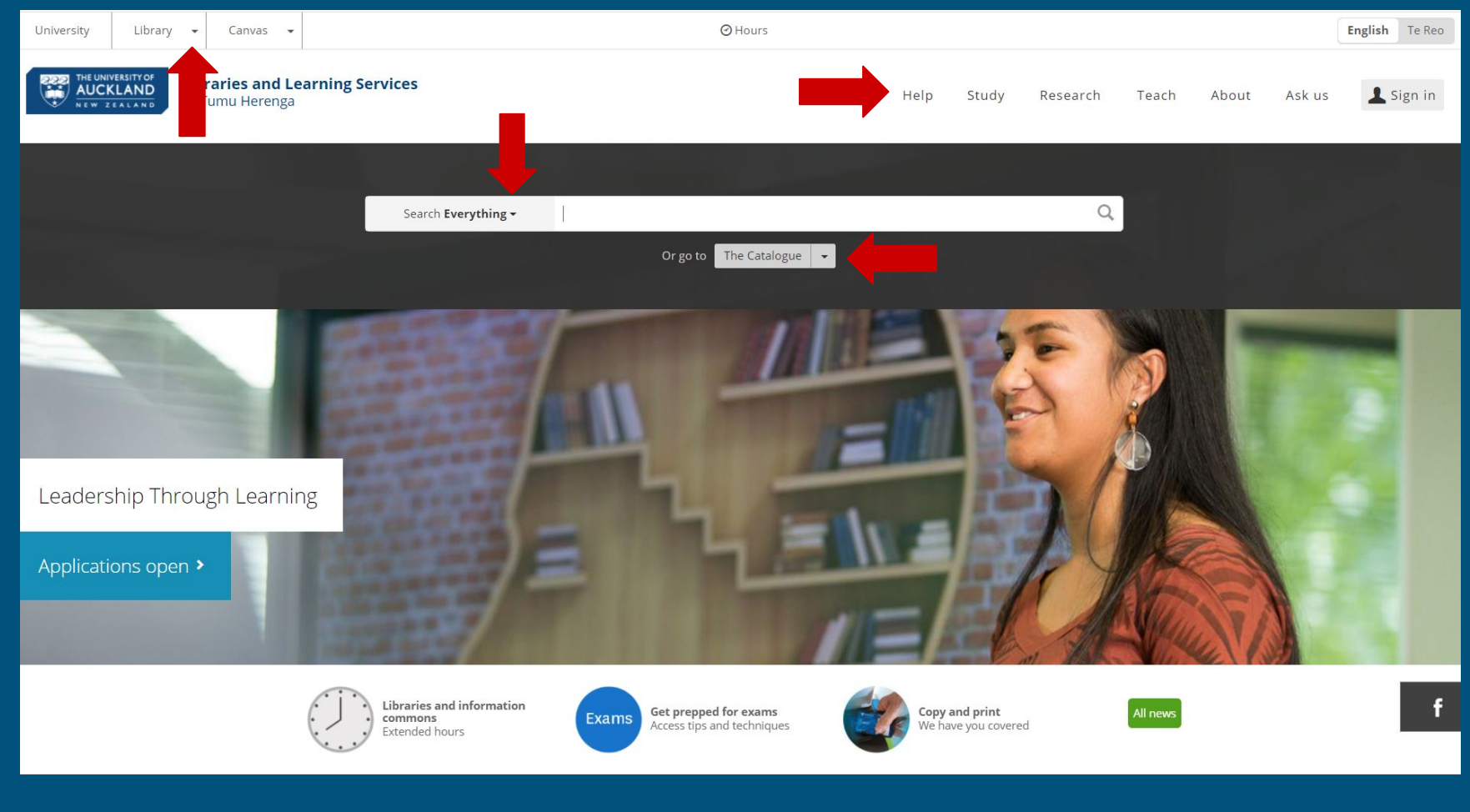

*<https://www.library.auckland.ac.nz/>*

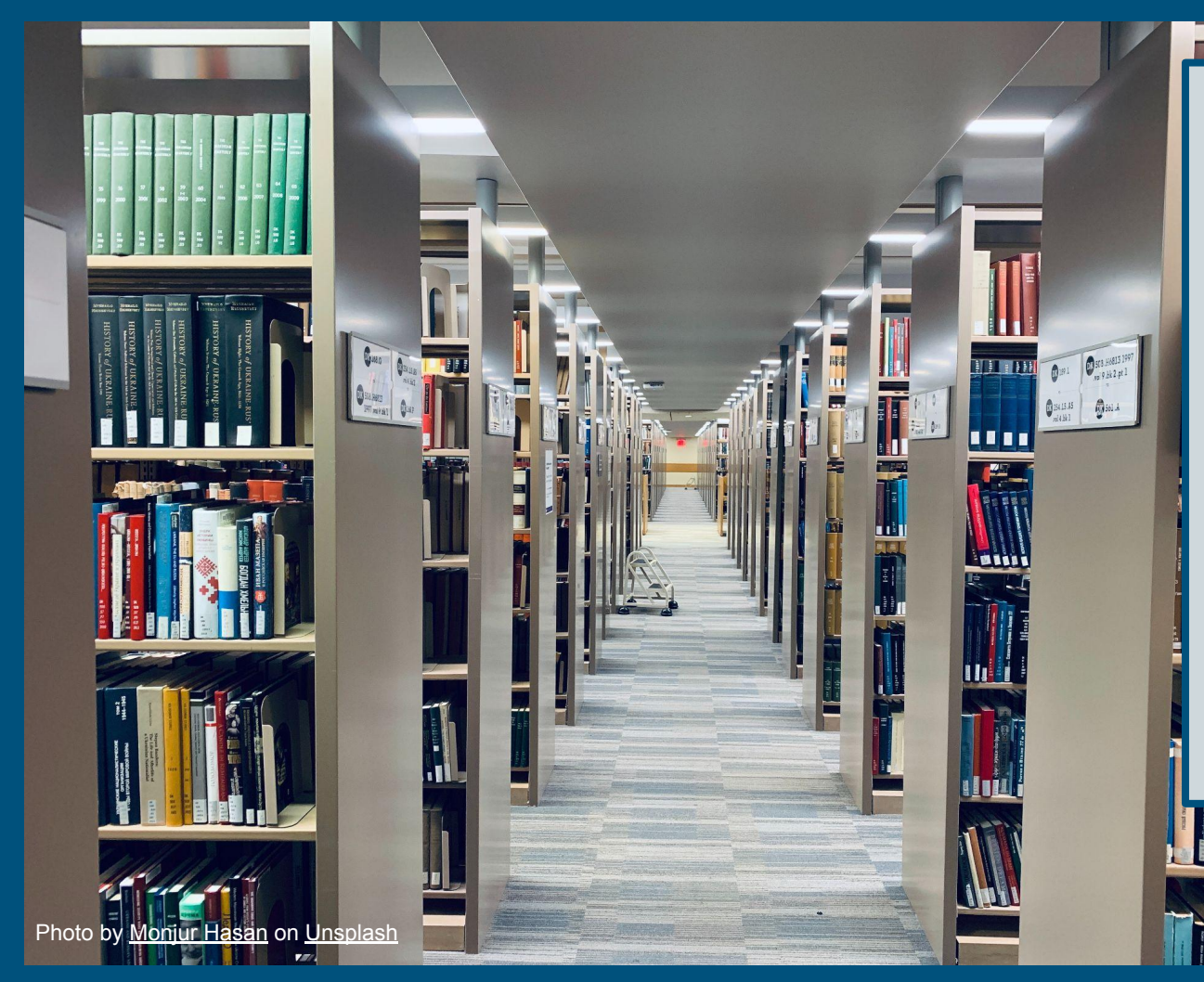

**Level 4 General Library**

## **Print journals Books Large books**

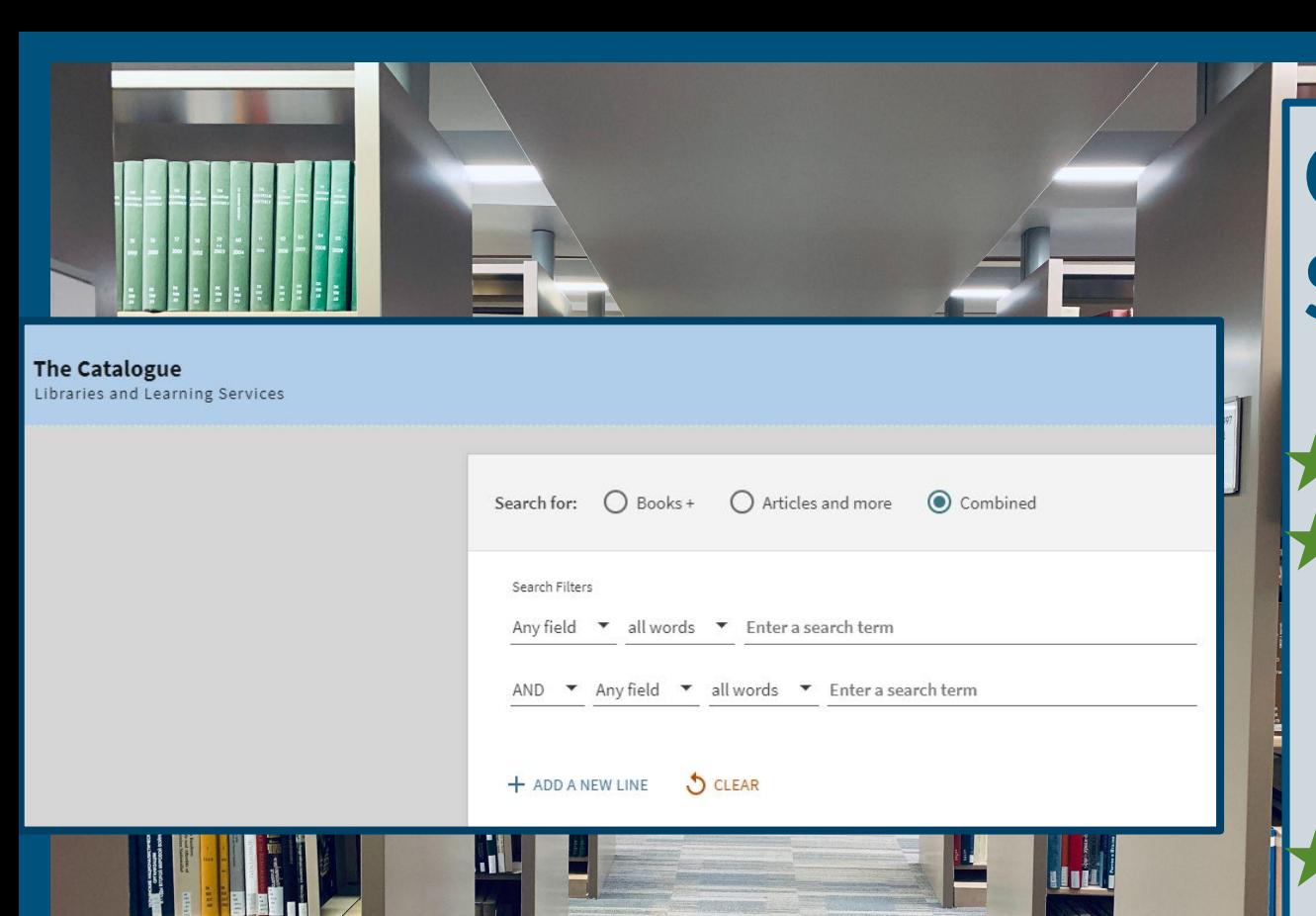

Photo by <u>Monjur Hasan</u> on <u>[Unsplash](https://unsplash.com/?utm_source=unsplash&utm_medium=referral&utm_content=creditCopyText)</u>

**Catalogue Search Sign in** Use two **keywords from your search strategy Refine & record results**

**TENT TENN** 

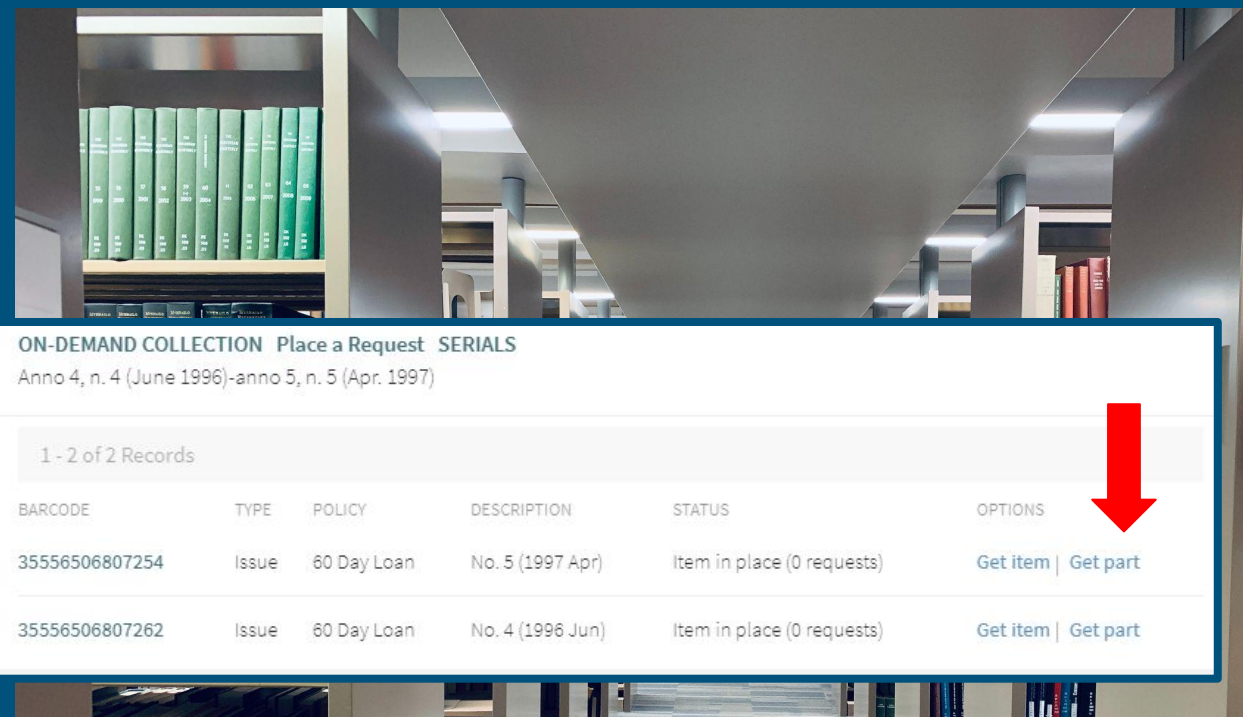

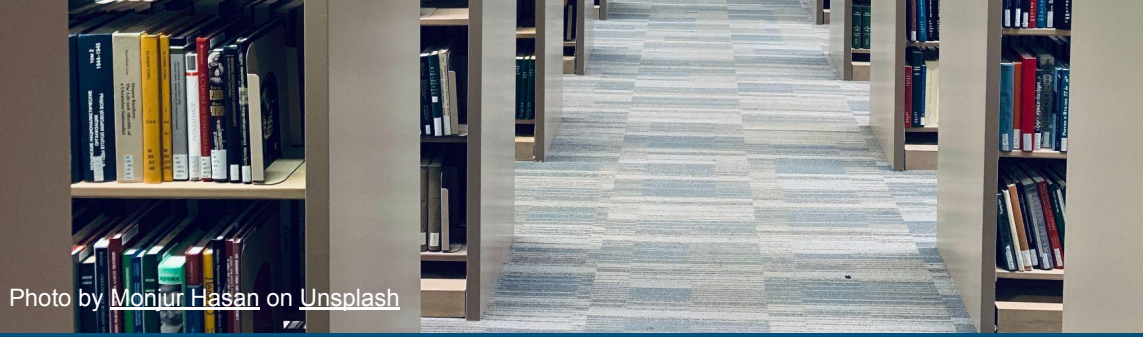

**Article not online? SIGN IN Digitisation request [Off Campus students]**

**Mariti** 

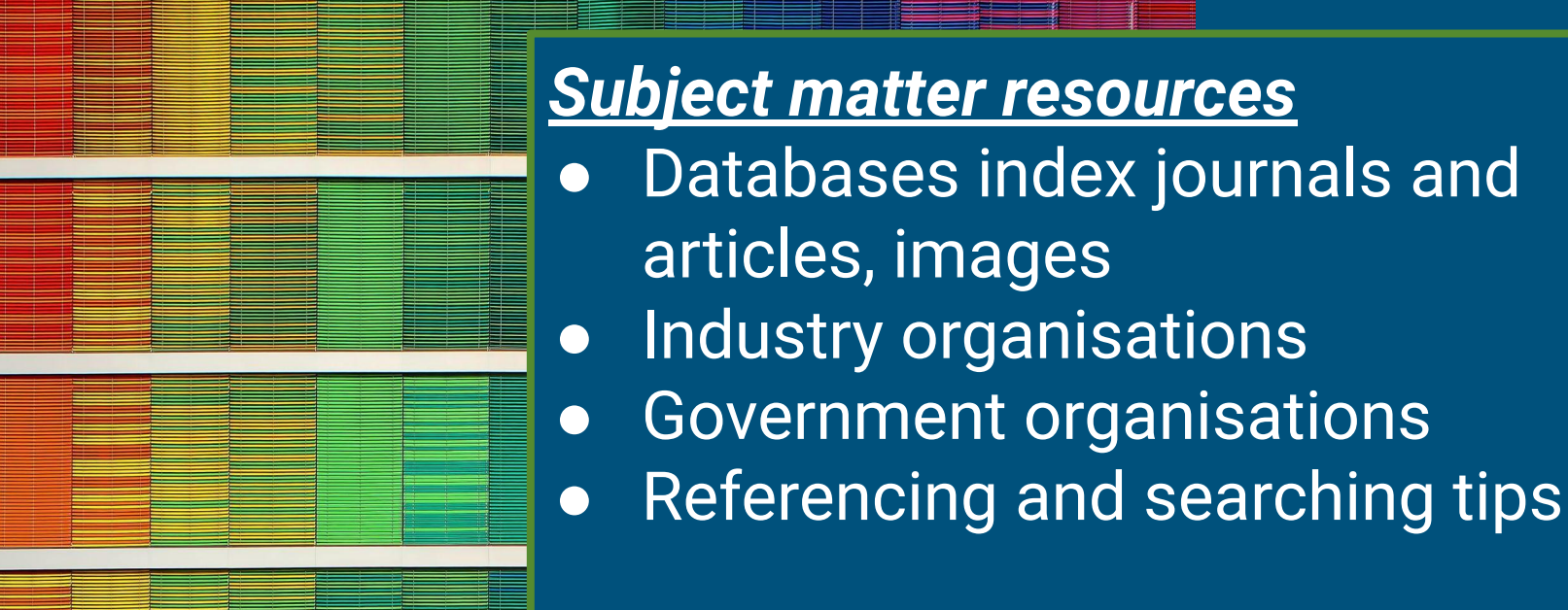

[library.auckland.ac.nz/guides/creative](https://www.library.auckland.ac.nz/guides/creative)

## **Subject Guides**

Photo by [Ricardo Gomez Angel](https://unsplash.com/@ripato?utm_source=unsplash&utm_medium=referral&utm_content=creditCopyText) on [Unsplash](https://unsplash.com/@ripato?utm_source=unsplash&utm_medium=referral&utm_content=creditCopyText)

*Avery Index to Architectural Periodicals* Sign in/create account to save articles → Use two key words from your search strategy ➔ Leave field "optional" - how many results? ➔ Choose field "AB Abstract" - how many results?

**→** Record results in Search Log

[library.auckland.ac.nz/guides/creative](https://www.library.auckland.ac.nz/guides/creative)

## **Database search**

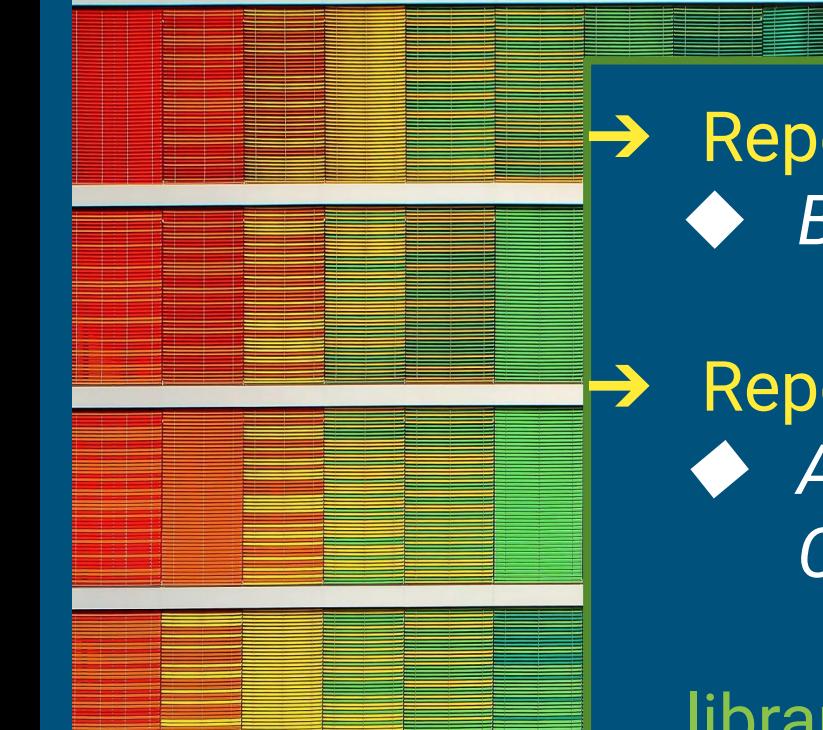

#### $\rightarrow$  Repeat same search ◆ *British Architectural Library (RIBA)*

 $\rightarrow$  Repeat same search ◆ *Art, Design and Architecture Collection*

[library.auckland.ac.nz/guides/creative](https://www.library.auckland.ac.nz/guides/creative)

## **Database search contd**

Photo by [Ricardo Gomez Angel](https://unsplash.com/@ripato?utm_source=unsplash&utm_medium=referral&utm_content=creditCopyText) on [Unsplash](https://unsplash.com/@ripato?utm_source=unsplash&utm_medium=referral&utm_content=creditCopyText)

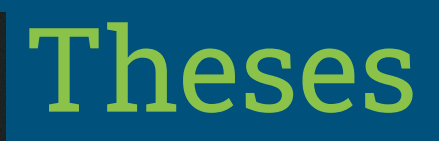

- Search your topic in New Zealand and International research
- Look to subject headings
	- Look to references
- Search title in google scholar for any citations
- Look for your lecturers thesis...

[library.auckland.ac.nz/services/research-support/finding-theses-and-dissertations](https://www.library.auckland.ac.nz/services/research-support/finding-theses-and-dissertations)

## Theses search

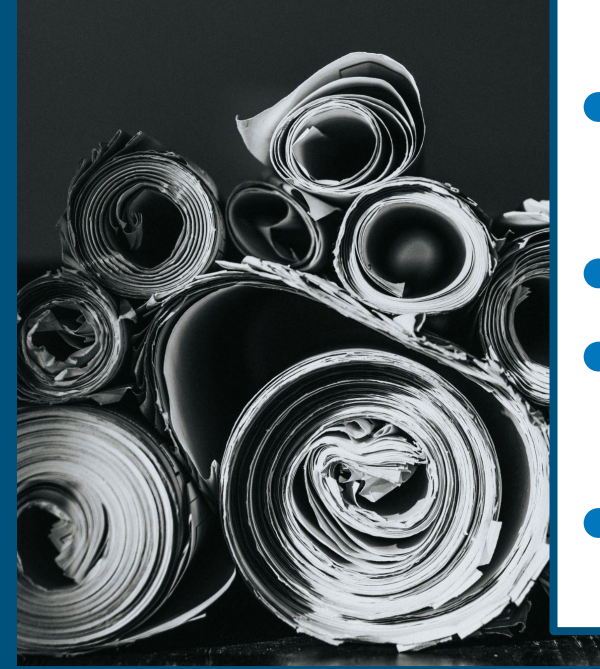

### *University of Auckland Theses*

- Search "Michael Davis". What is available?
	- What subject headings are used?
	- Click on one of the subjects that best relates to you
	- **Record results in Search Log**

[library.auckland.ac.nz/services/research-support/finding-theses-and-dissertations](https://www.library.auckland.ac.nz/services/research-support/finding-theses-and-dissertations)

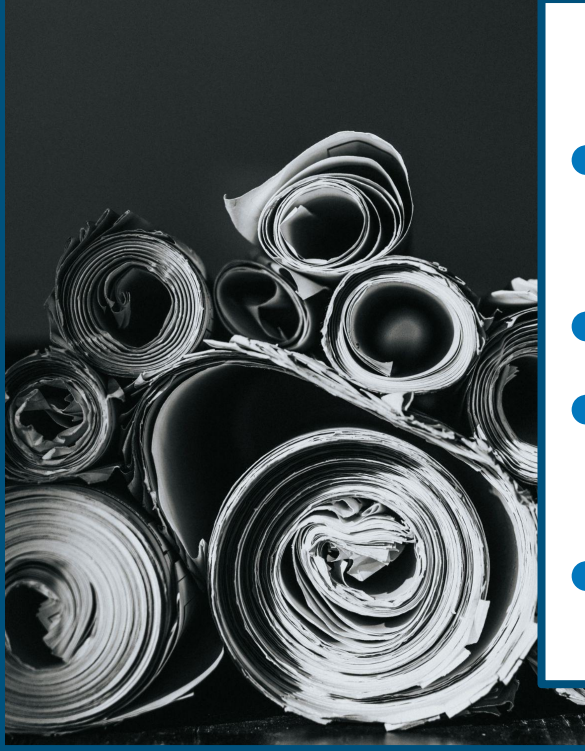

## Theses search

#### *Trove*

- Search using the title of M.Davis thesis.
	- What tags are there?
	- Copy and paste on of those tags in the basic search
	- **Record results in Search Log**

[library.auckland.ac.nz/services/research-support/finding-theses-and-dissertations](https://www.library.auckland.ac.nz/services/research-support/finding-theses-and-dissertations)

## Precedent projects

Photo by [Bernard Hermant](https://unsplash.com/@bernardhermant?utm_source=unsplash&utm_medium=referral&utm_content=creditCopyText) on [Unsplash](https://unsplash.com/collections/11634902/archgen703?utm_source=unsplash&utm_medium=referral&utm_content=creditCopyText)

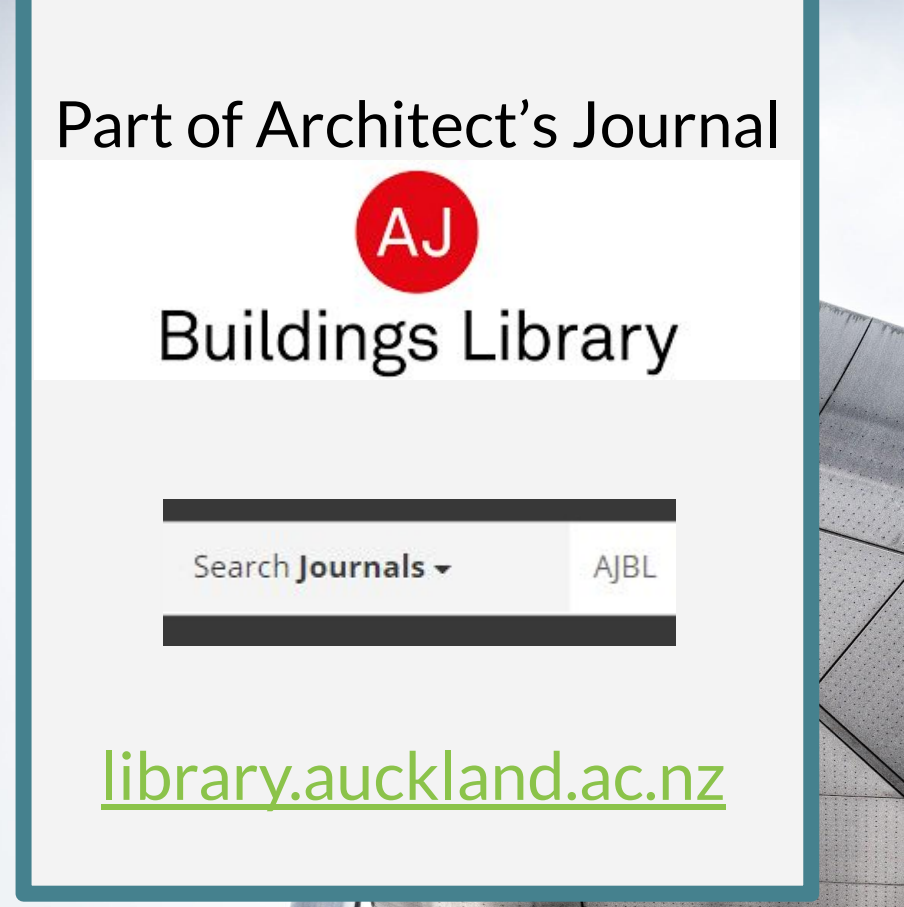

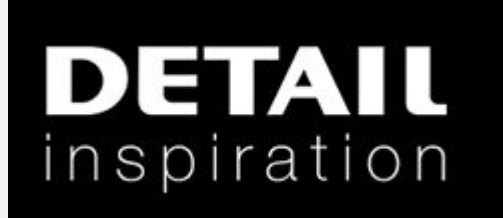

#### **Architecture**

**Databases** 

[Architecture](https://www.library.auckland.ac.nz/guides/creative/architecture) [subject guide](https://www.library.auckland.ac.nz/guides/creative/architecture)

### Projects

Find and compare the same project in both databases, e.g. "Seed Cathedral"

*Consider :* Keywords used/provided Can't find? Try searching by practice Any related projects?

#### **DETAIL** inspiration

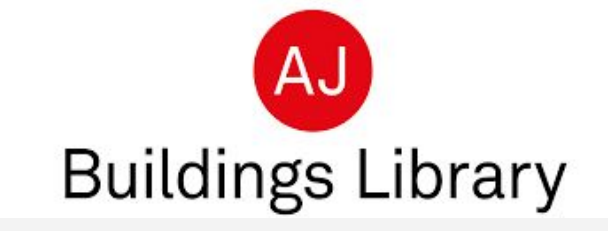

## Questions?

Photo by [Mathew Schwartz](https://unsplash.com/@cadop?utm_source=unsplash&utm_medium=referral&utm_content=creditCopyText) on [Unsplash](https://unsplash.com/s/photos/skeleton?utm_source=unsplash&utm_medium=referral&utm_content=creditCopyText)

Research Services

[library.auckland.ac.nz/services/](https://www.library.auckland.ac.nz/services/research-support) [research-support](https://www.library.auckland.ac.nz/services/research-support)

*● Postgraduate resources*

- *Workshops* **Literature Reviews, Writing abstracts, presenting your research**...
- *● Book a research consultation*

**Postgraduate Research Skills @ Te Tumu Herenga** [https://canvas.auckland.ac.nz/courses/](https://canvas.auckland.ac.nz/courses/69130) [69130](https://canvas.auckland.ac.nz/courses/69130)

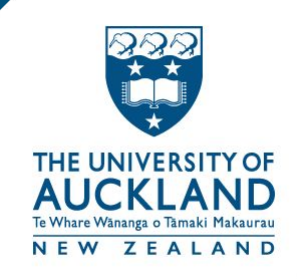

# Thank-you

#### **Ask Us [library.auckland.ac.nz/contact-us/](https://www.library.auckland.ac.nz/contact-us/)**